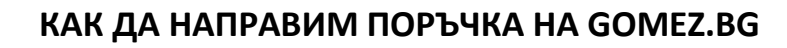

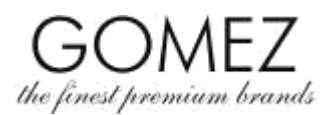

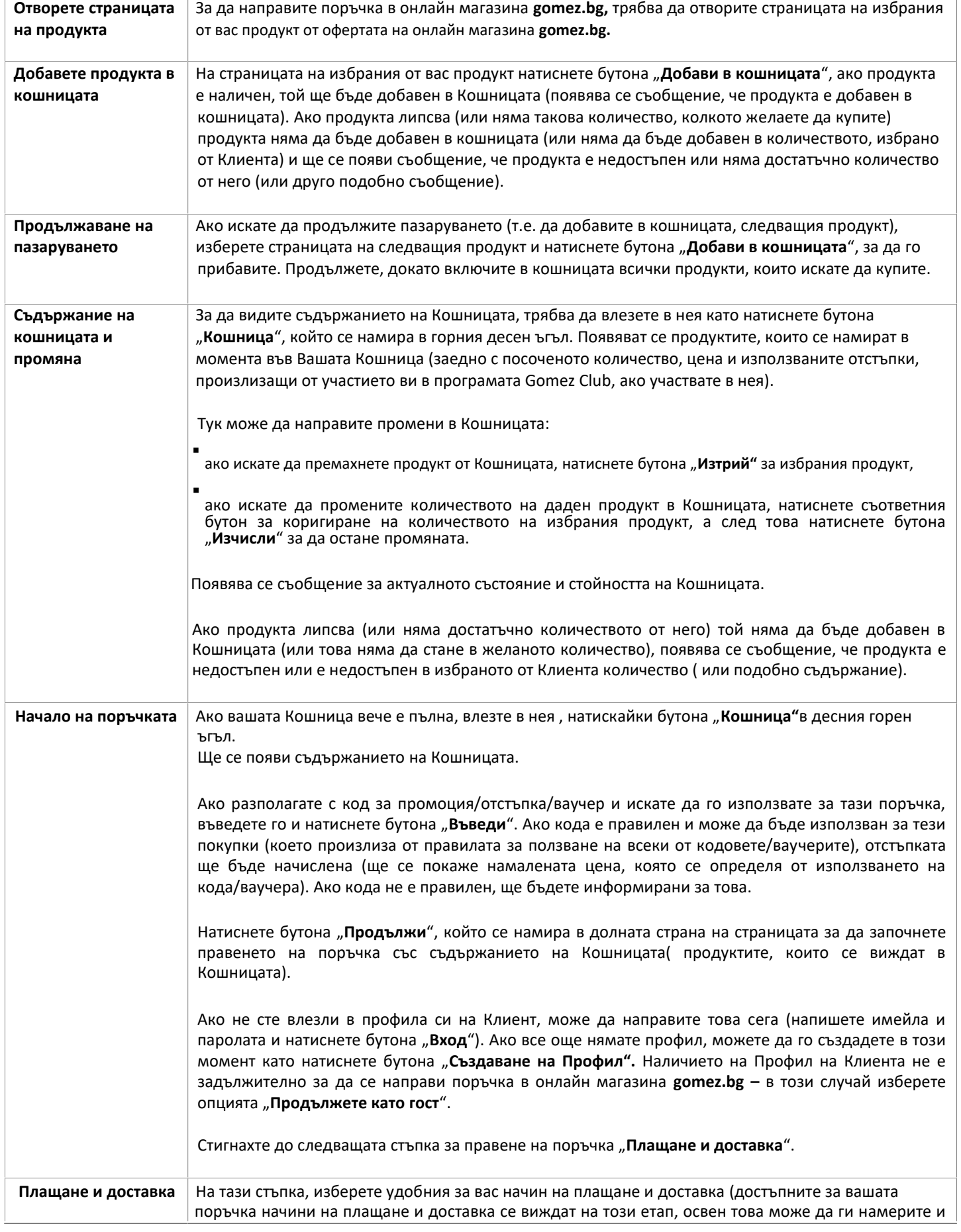

**GOMEZ Spółka Akcyjna [GOMEZ Акционерно дружество] Tomasza Drobnika 2, 60-693 Poznan, Полша/Poland** 

**номер KRS 0000934369** (регистър на предприемачите на полския Национален Съдебен Регистър) **| VAT PL9721248769| номер REGON 302694351** регистрационното дело се съхранява от Районен съд Познан –Нове Място и Вилда Отдел VIII Търговски – Национален Съдебен Регистър, дружествен капитал 100 000 злоти, внесен изцяло

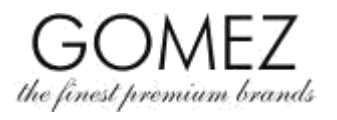

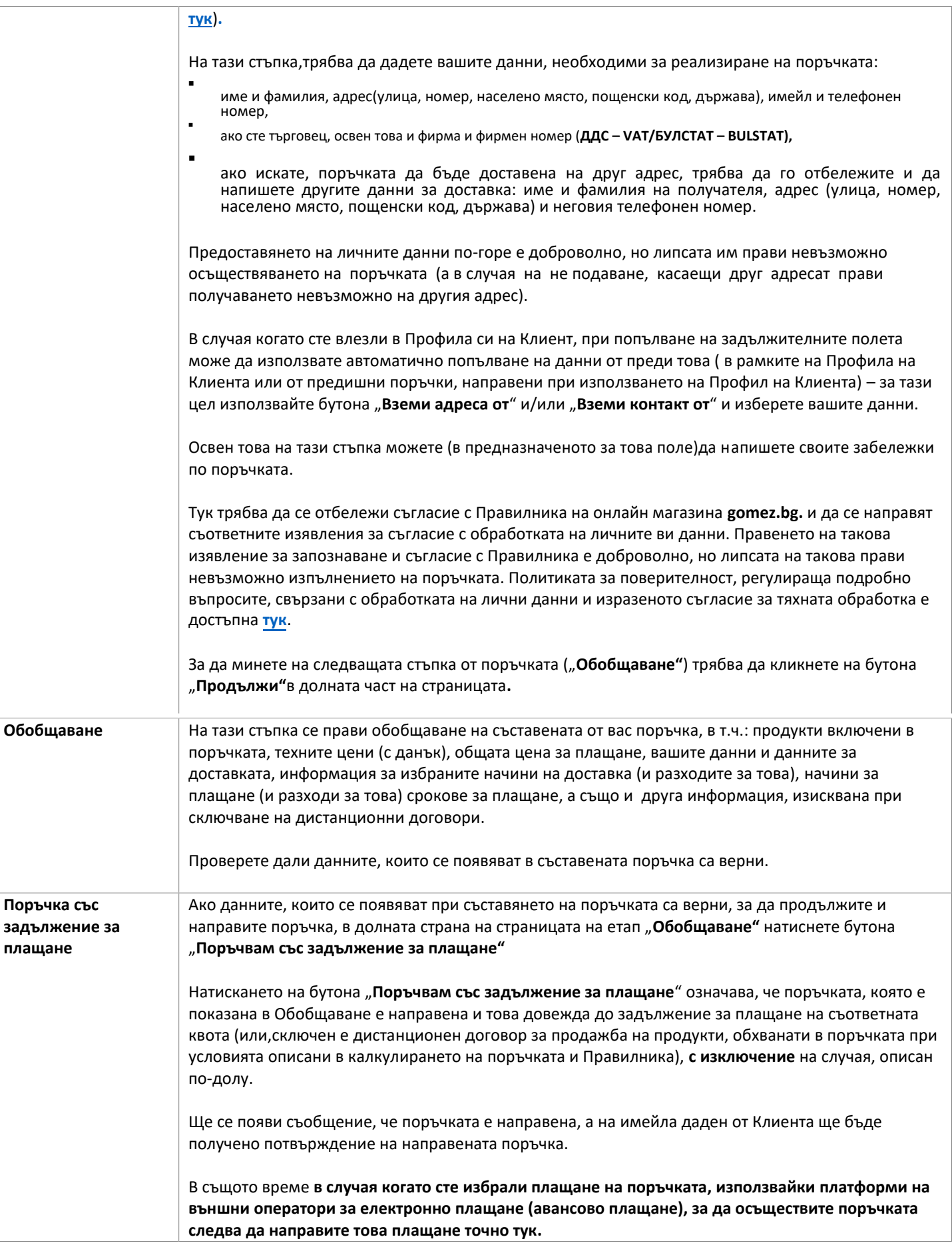

**GOMEZ Spółka Akcyjna [GOMEZ Акционерно дружество] Tomasza Drobnika 2, 60-693 Poznan, Полша/Poland** 

**номер KRS 0000934369** (регистър на предприемачите на полския Национален Съдебен Регистър) **| VAT PL9721248769| номер REGON 302694351** регистрационното дело се съхранява от Районен съд Познан –Нове Място и Вилда Отдел VIII Търговски – Национален Съдебен Регистър, дружествен капитал 100 000 злоти, внесен изцяло

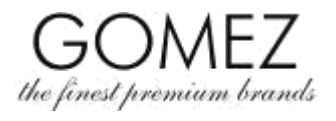

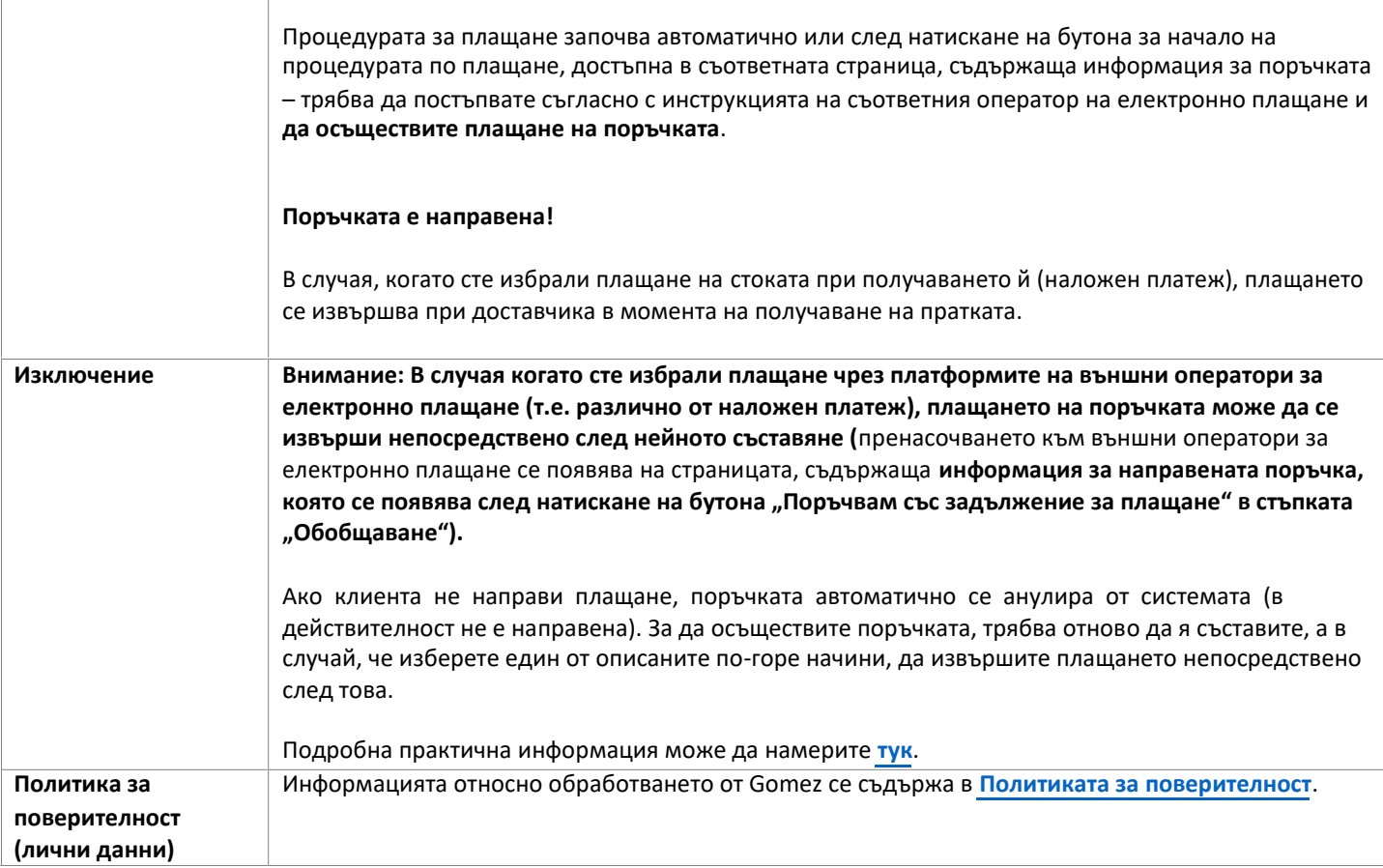

**номер KRS 0000934369** (регистър на предприемачите на полския Национален Съдебен Регистър) **| VAT PL9721248769| номер REGON 302694351** регистрационното дело се съхранява от Районен съд Познан –Нове Място и Вилда Отдел VIII Търговски – Национален Съдебен Регистър, дружествен капитал 100 000 злоти, внесен изцяло